$<<$   $>>$ 

 $<<$  the set of the set of the set of the set of the set of the set of the set of the set of the set of the set of the set of the set of the set of the set of the set of the set of the set of the set of the set of the set

- 13 ISBN 9787542733559
- 10 ISBN 7542733559

出版时间:2005-9

页数:209

341000

extended by PDF and the PDF

http://www.tushu007.com

 $,$  tushu007.com

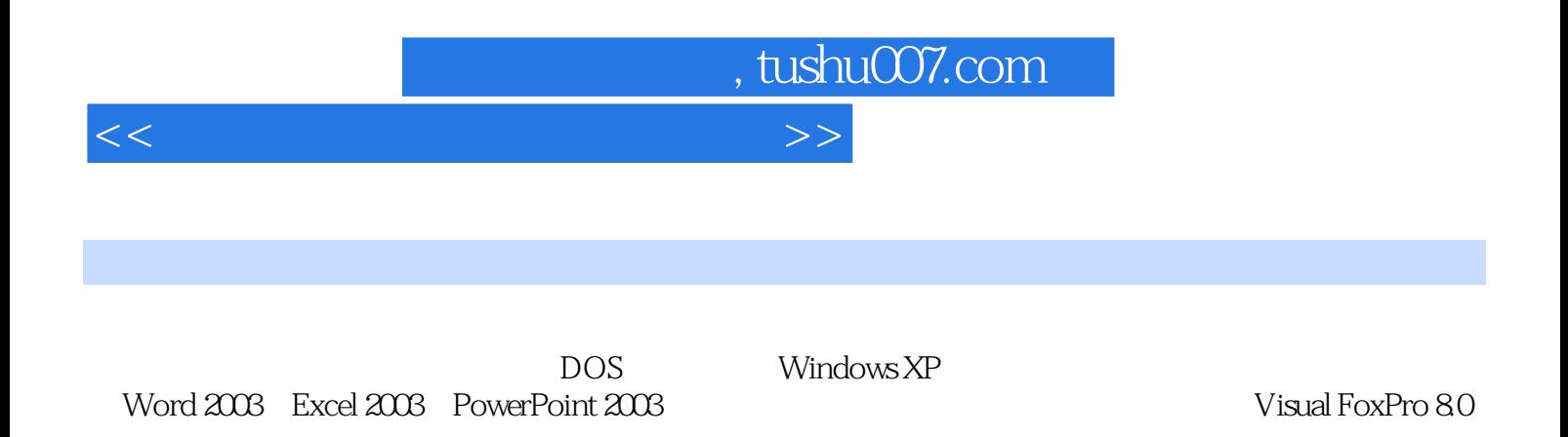

, tushu007.com

 $<<$  the set of the set of the set of the set of the set of the set of the set of the set of the set of the set of the set of the set of the set of the set of the set of the set of the set of the set of the set of the set

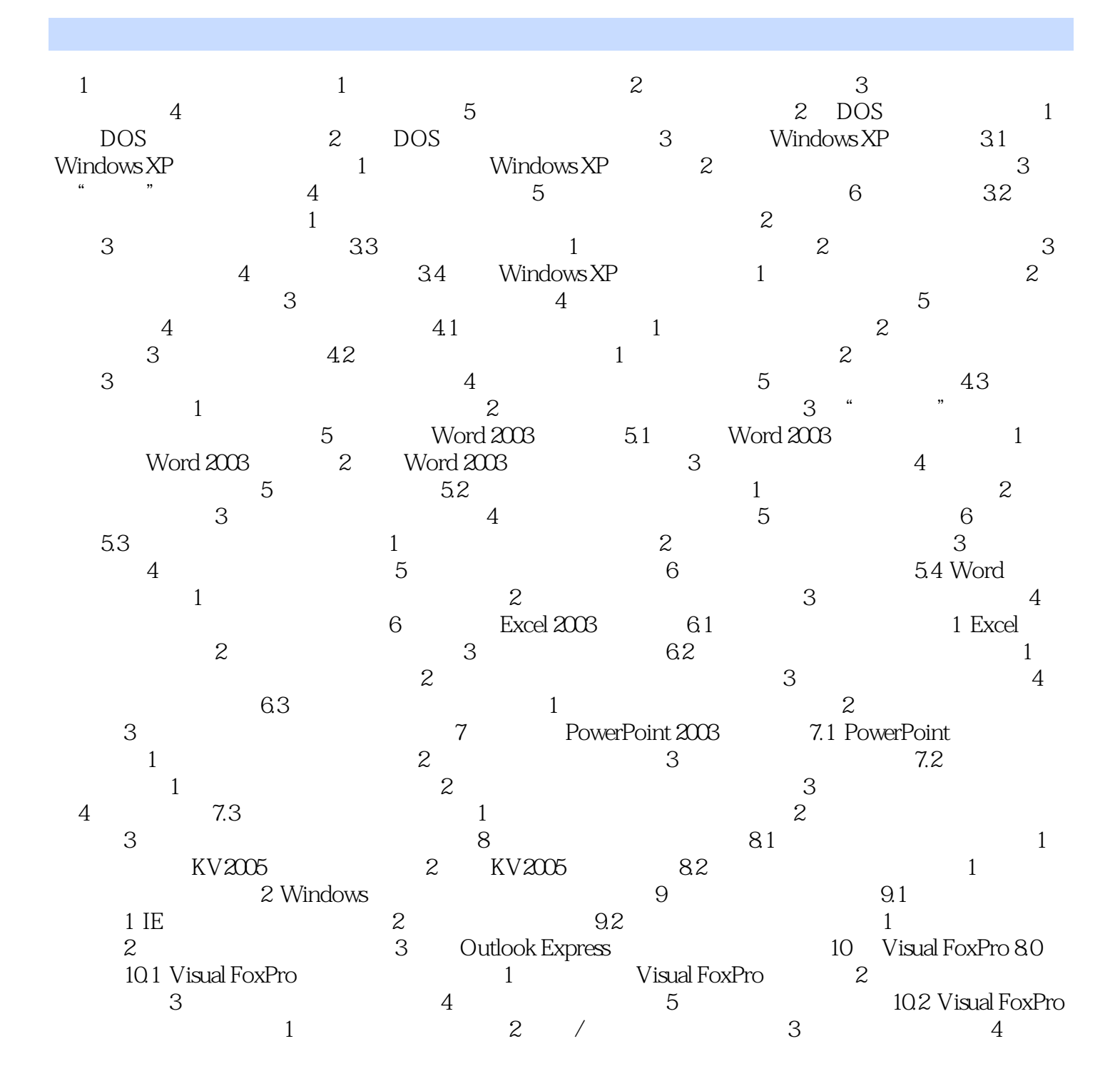

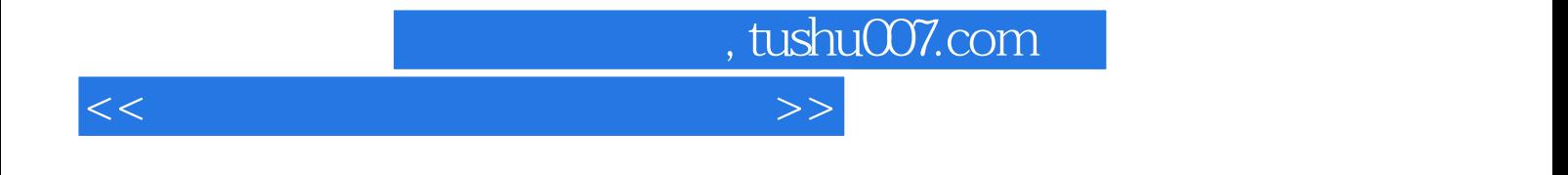

 $\frac{1}{2}$  and  $\frac{1}{2}$ ,  $\frac{1}{2}$ ,  $\frac{1}{2}$ 

 $\triangle$ DOS

Windows XP Word 2003 Excel 2003

 $\alpha$  and  $\beta$  is the set of  $\alpha$ 

Visual FoPro 80

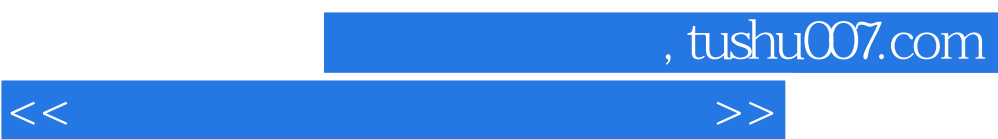

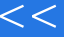

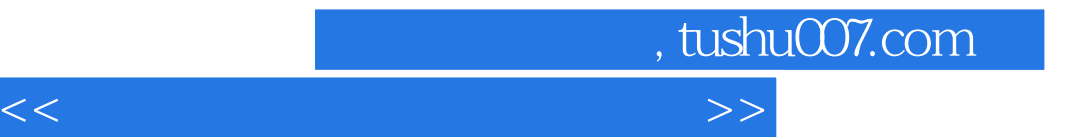

本站所提供下载的PDF图书仅提供预览和简介,请支持正版图书。

更多资源请访问:http://www.tushu007.com